★ 電子調達共同利用システムの「FAQ(よくある質問)」「初めてご利用の方」もあわせてご覧ください

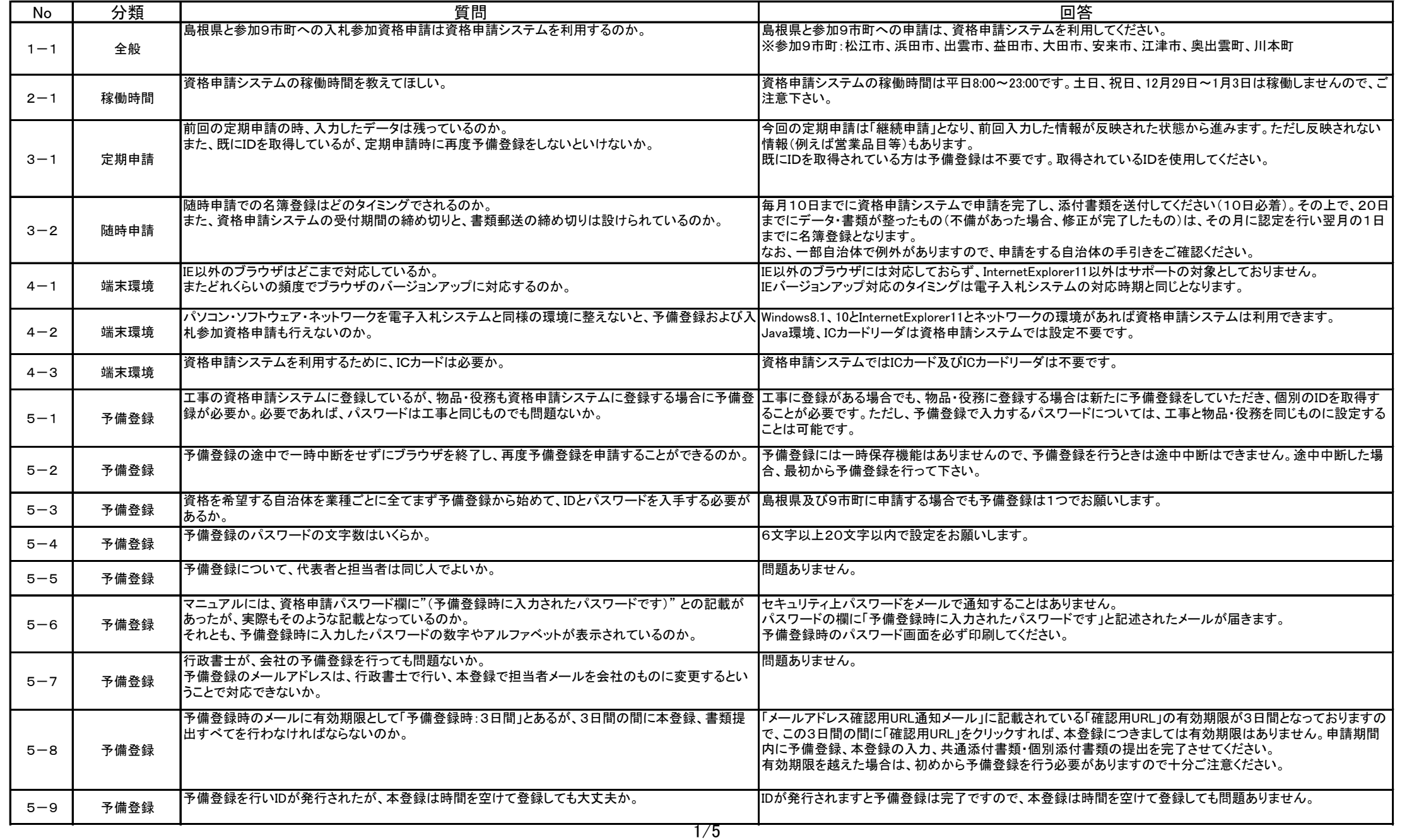

### ★ 電子調達共同利用システムの「FAQ(よくある質問)」「初めてご利用の方」もあわせてご覧ください

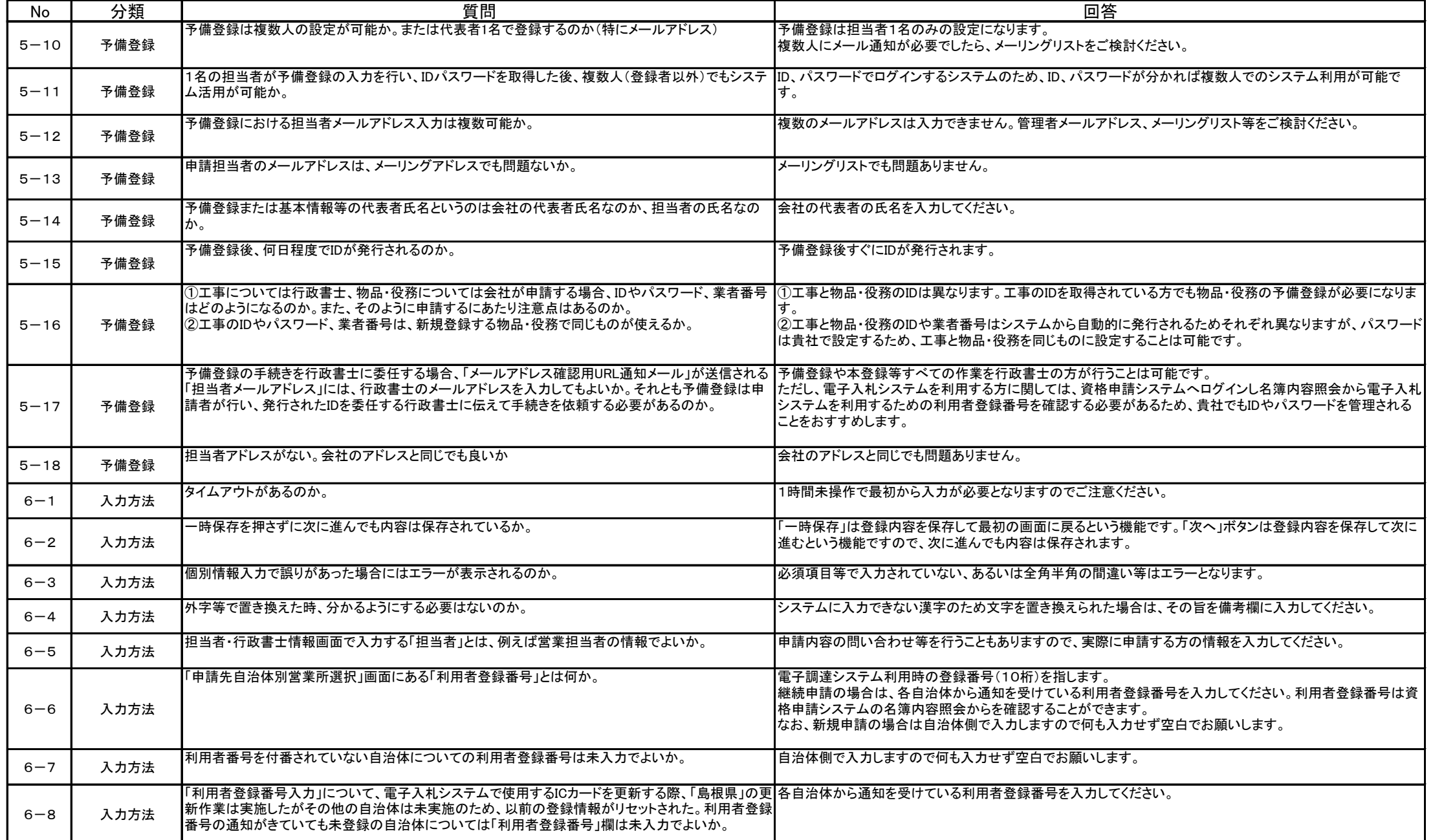

#### ★ 電子調達共同利用システムの「FAQ(よくある質問)」「初めてご利用の方」もあわせてご覧ください

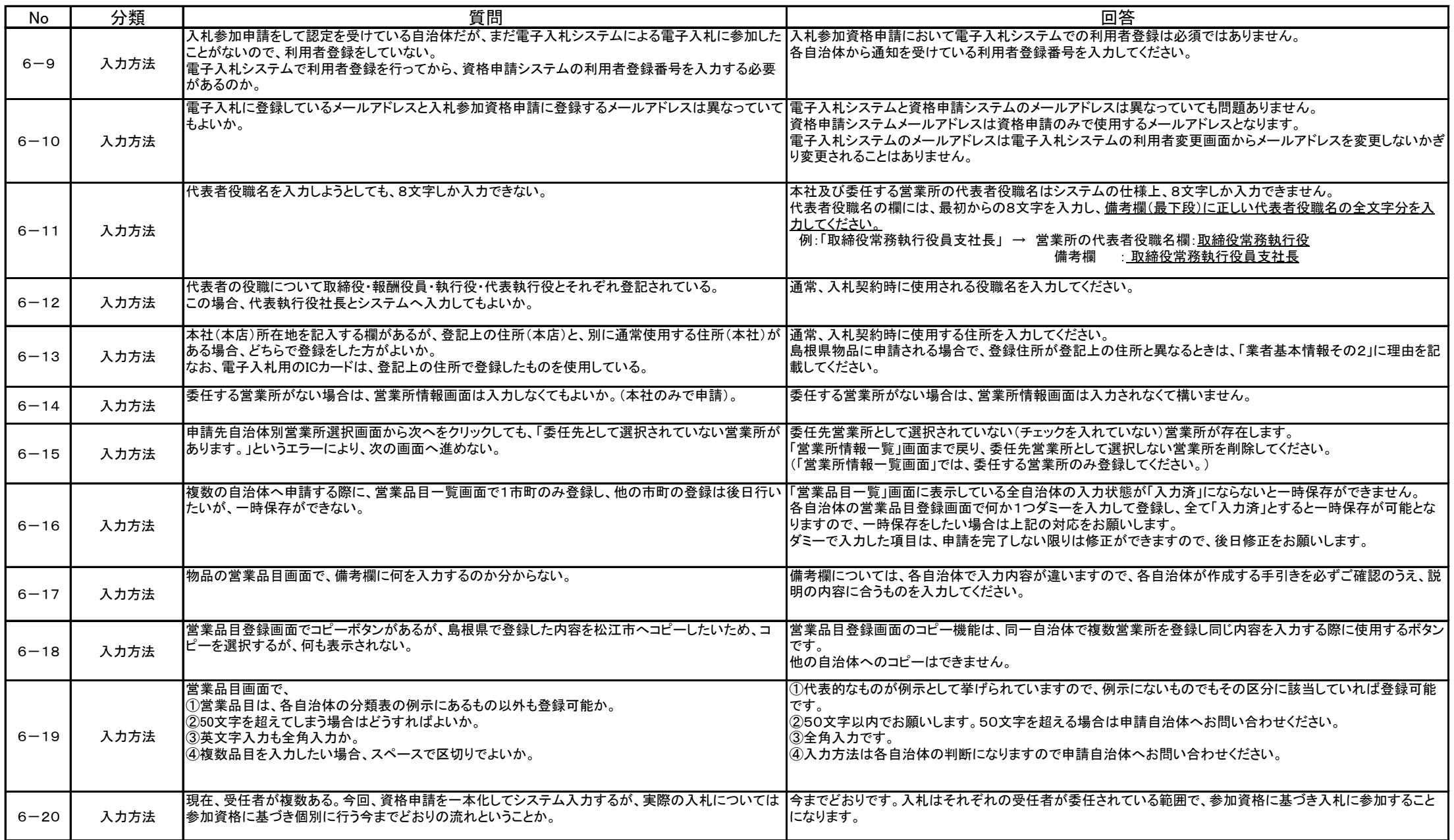

### ★ 電子調達共同利用システムの「FAQ(よくある質問)」「初めてご利用の方」もあわせてご覧ください

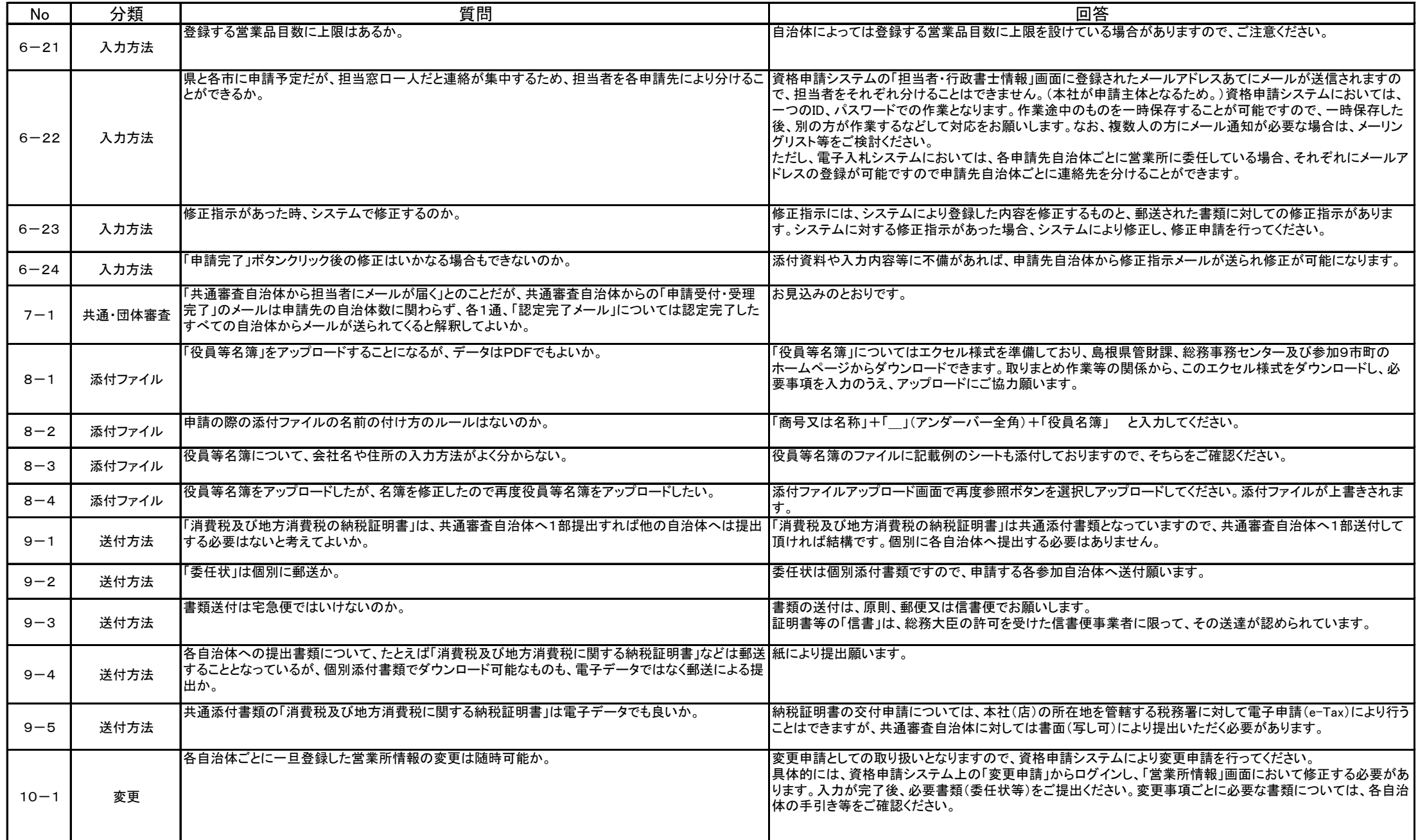

### ★ 電子調達共同利用システムの「FAQ(よくある質問)」「初めてご利用の方」もあわせてご覧ください

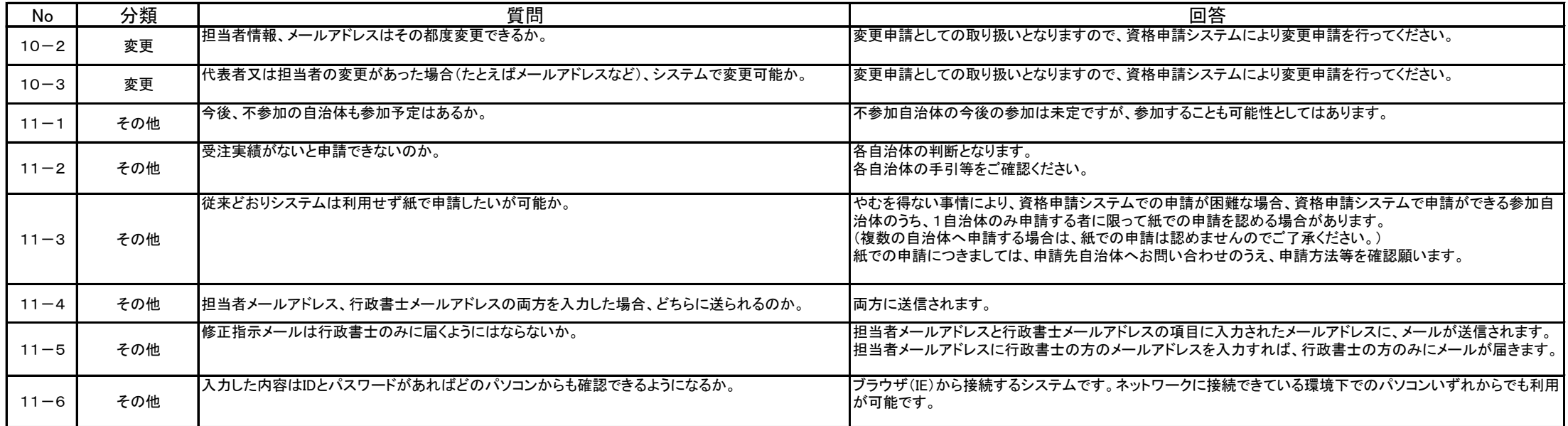